**Московский Энергетический институт (Технический Университет)** 

# **Отчет по контролю образцов, предоставленных ИТЦ "Оргтехдиагностика" ДОАО "Оргэнергогаз"**

**Выполнили: сотрудники кафедры Электротехники и интроскопии Быков Денис Александрович Клементьева Елизавета Александровна**

**Зав. Кафедры: профессор к.т.н. Лунин Валерий Павлович**

**Москва 2007** 

#### **WWW.HARFANG.RU**

# **Цель испытаний:**

Определение возможностей дефектоскопа Х-32 по обнаружению несплошностей в контролируемых образцах и определению их геометрических параметров**.** 

# **Проведение испытаний:**

Для работы ИТЦ "Оргтехдиагностика"

было предоставлено 6 объектов различного типа, с разными видами дефектов на неизвестных участках.

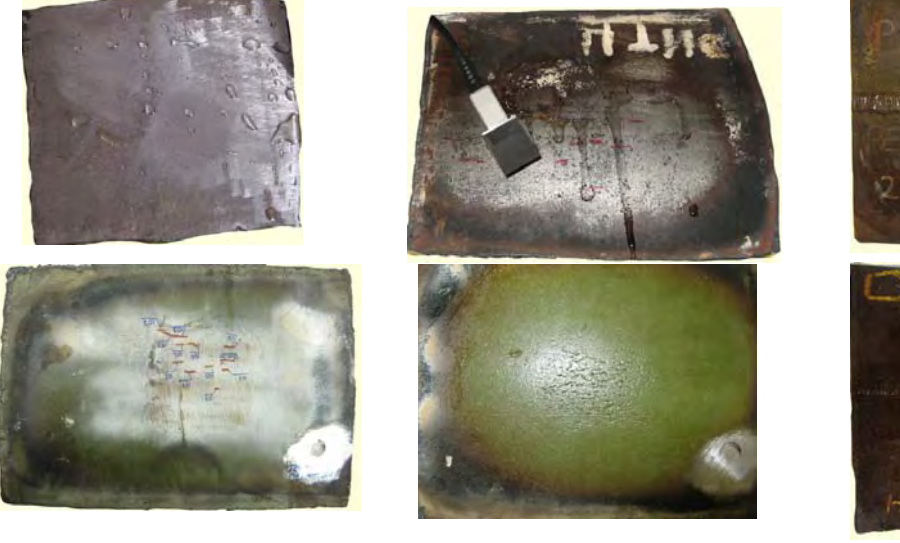

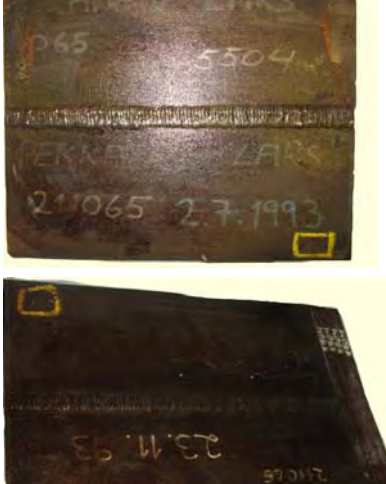

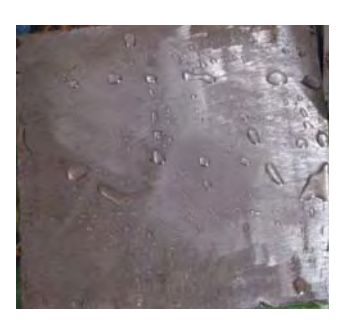

Элемент стальной трубы большого диаметра Толщина - 18мм.

После проведения ряда пробных измерений был определен характер дефектов. Для 1 ОК основными дефектами являются расслоения параллельные поверхности. Исходя из этого, для итоговых измерений был выбран преобразователь рабочей частотой 7.5МГц с

прямой призмой, так как он с наибольшей вероятностью и чувствительностью способен обнаружить эти расслоения.

#### **Результаты контроля:**

На рис. 1 показано изображение ОК с двух сторон (сверху и сзади). Верхняя шкала отображает длину проконтролированного участка образца. Левые шкалы отражают соответственно ширину и глубину проконтролированного участка. На рис. 2 приведены примеры изображения дефектов сбоку.

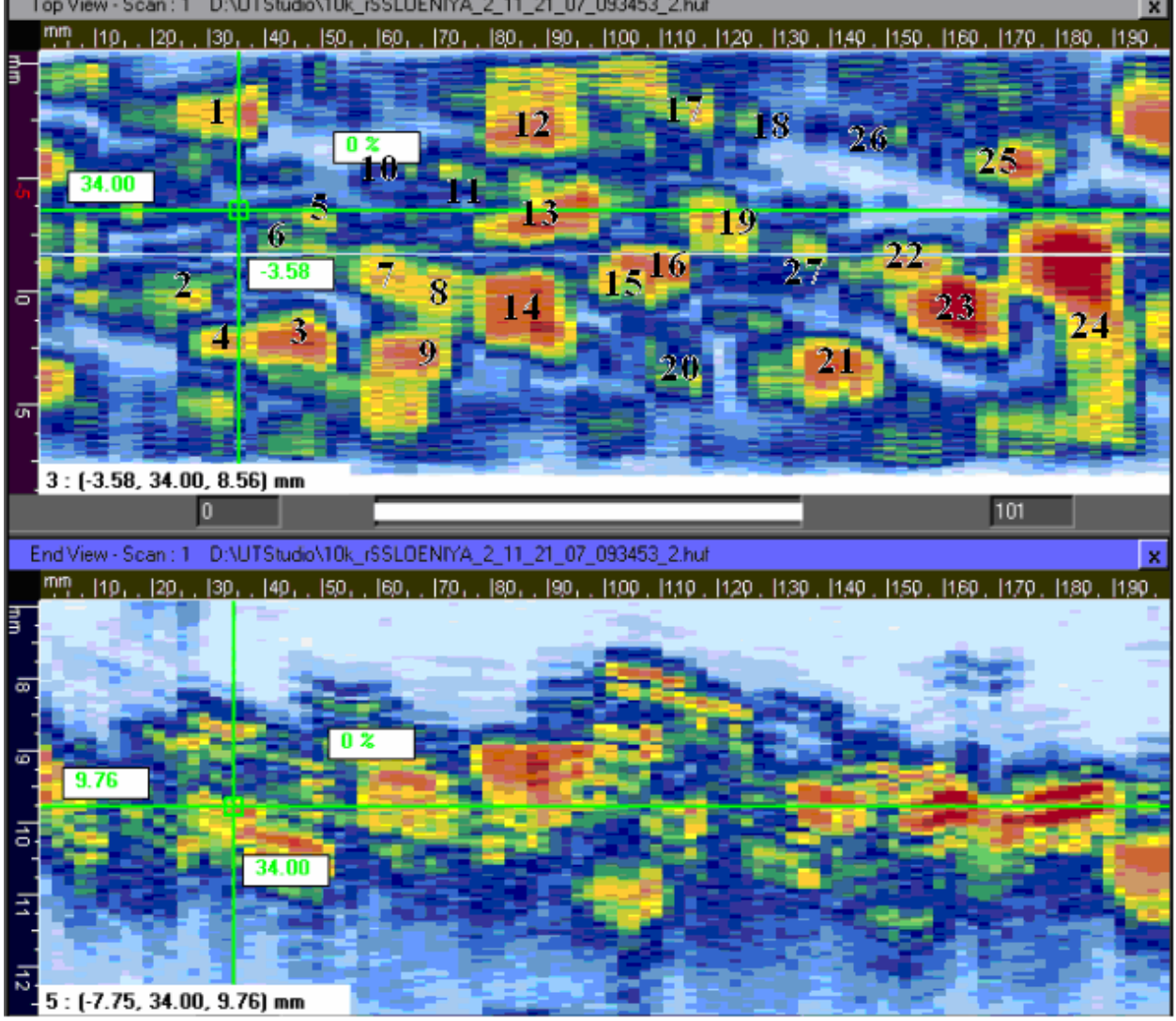

Рис.1 Два вида ОК

## **WWW.HARFANG.RU**

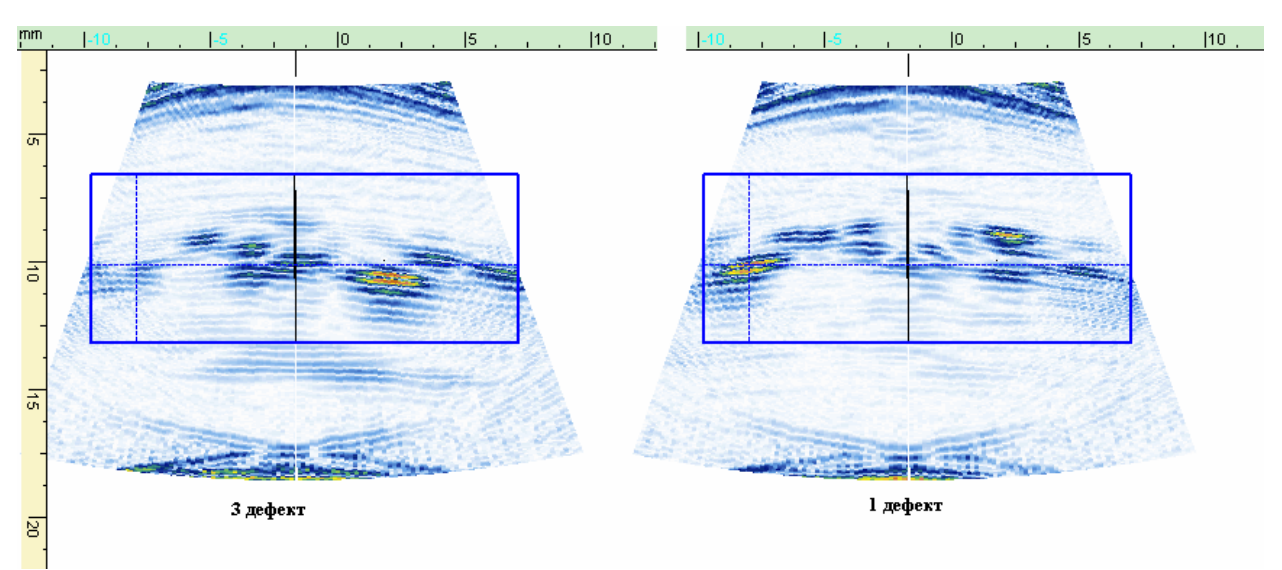

Рис. 2 Примеры отображения дефектов сбоку

Так как эти виды представляют собой наложение всех сигналов по третьей координате, то необходимо посмотреть является ли сигнал представленный на рис. 1 сигналом от одного дефекта. На рис. 3 показан пример наложения сигналов на виде сверху для дефектов 15,16

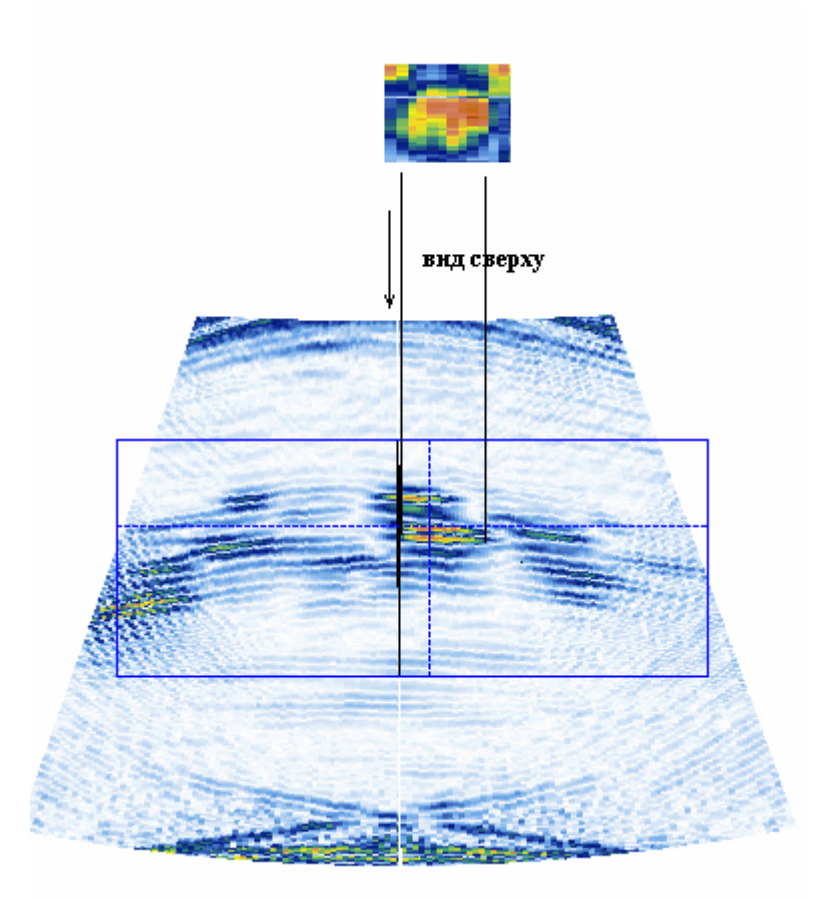

Рис.3 Пример наложения сигналов от разных дефектов на виде сверху

В таблицу 1 сведены параметры обнаруженных дефектов.

## **WWW.HARFANG.RU**

| Номер дефекта  | Эквивалентная            | Глубина залегания |
|----------------|--------------------------|-------------------|
|                | площадь, мм <sup>2</sup> | <b>MM</b>         |
| $\mathbf{1}$   | 30.1                     | 10                |
| $\overline{2}$ | 6                        | 9                 |
| 3              | 20.8                     | 10.5              |
| $\overline{4}$ | 8                        | 8.8               |
| 5              | 6                        | 9.4               |
| 6              | 5.6                      | 10                |
| $\overline{7}$ | 9.6                      | 9.3               |
| 8              | 23.5                     | 10                |
| 9              | 38.8                     | 9.7               |
| 10             | $2.5\,$                  | 9.5               |
| 11             | 3                        | 9.6               |
| 12             | 50                       | 9.5               |
| 13             | 23.4                     | 9.2               |
| 14             | 45                       | 9.3               |
| 15             | 21                       | 8.1               |
| 16             | 18                       | 9                 |
| 17             | 5.2                      | 10                |
| 18             | 1.5                      | 9                 |
| 19             | 24.2                     | 8.5               |
| 20             | 6                        | 10.2              |
| 21             | 30                       | 10                |
| 22             | 14.5                     | 9.2               |
| 23             | 42                       | 9.8               |
| 24             | 70                       | 9.6               |
| 25             | $\boldsymbol{7}$         | 10                |
| 26             | $\overline{3}$           | 10.2              |
| $27\,$         | 5.2                      | 9.5               |

Таблица 1

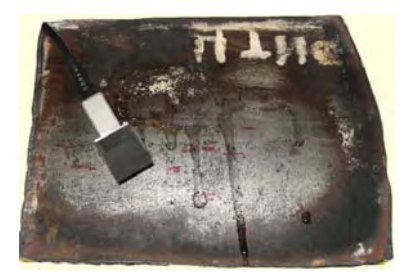

Элемент стальной трубы большого диаметра. Толщина - 14мм.

Целью исследования данного объекта является обнаружение и образмеривание поверхностных трещин.

Выявление такого рода дефектов возможно только

однократно или двукратно отраженным лучом при введение луча в ОК под углом.

Исходя из этих условий, выбираем измерительный датчик на 5МГц с наклонной призмой 35°

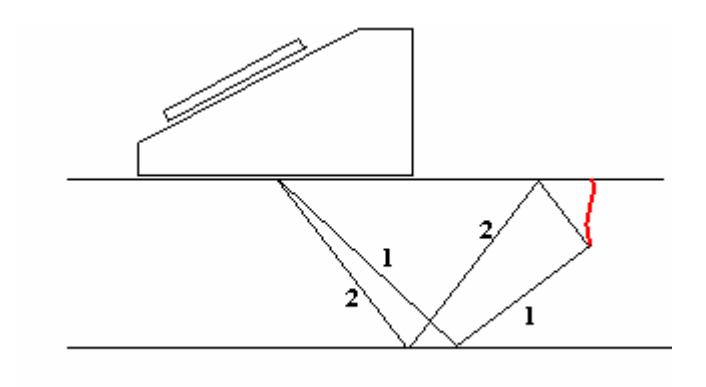

#### **Результаты контроля:**

На рис. 4 показано изображение ОК с двух сторон (сверху и сзади). По эти проекциям сигналов видно, что на поверхности объекта множество несплошностей.

#### **WWW.HARFANG.RU**

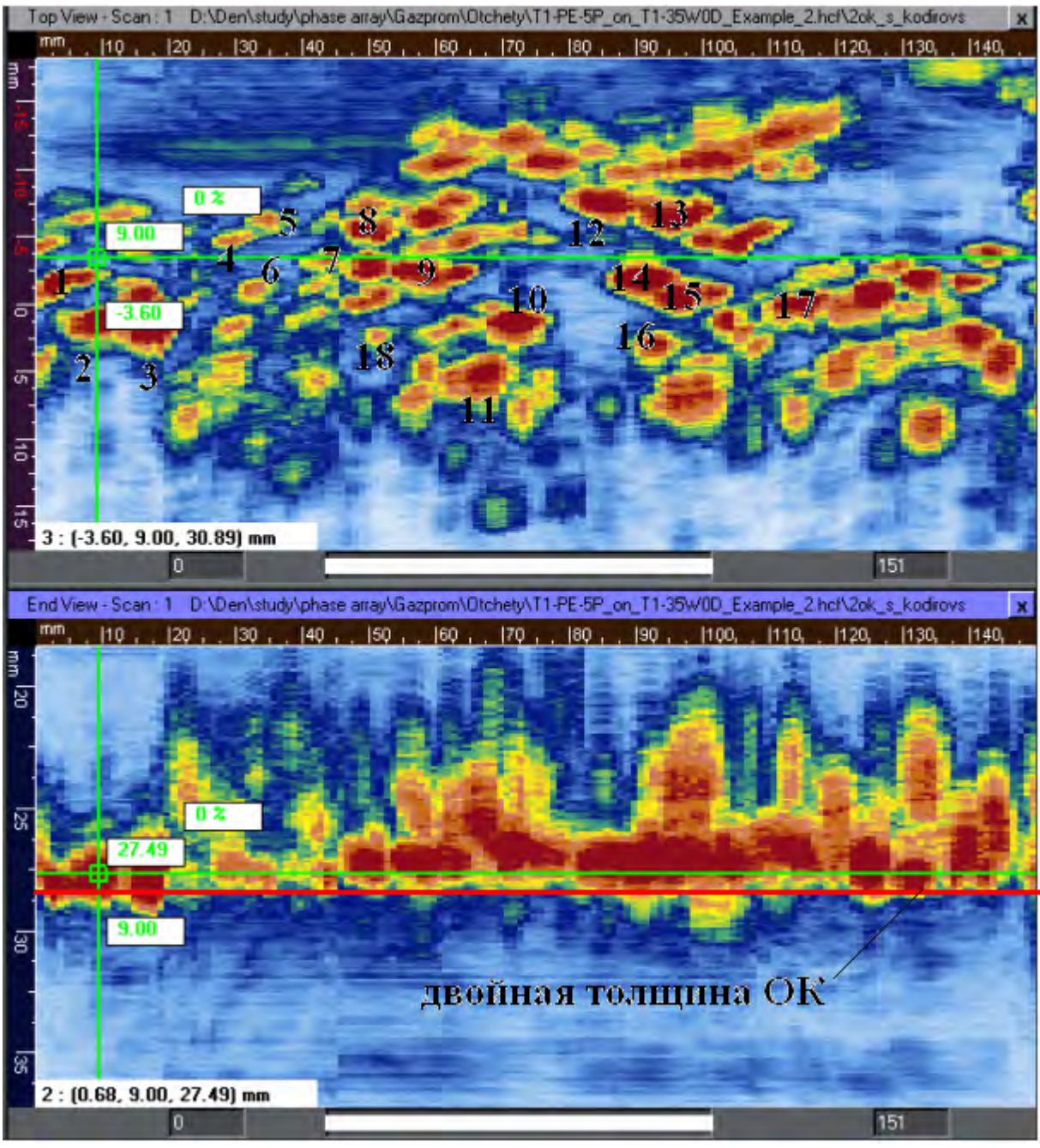

Рис. 4 Два вида 2-го ОК

Примеры 3 видов сканов 2, 7, 8 и 18 дефектов приведены на рис. 5

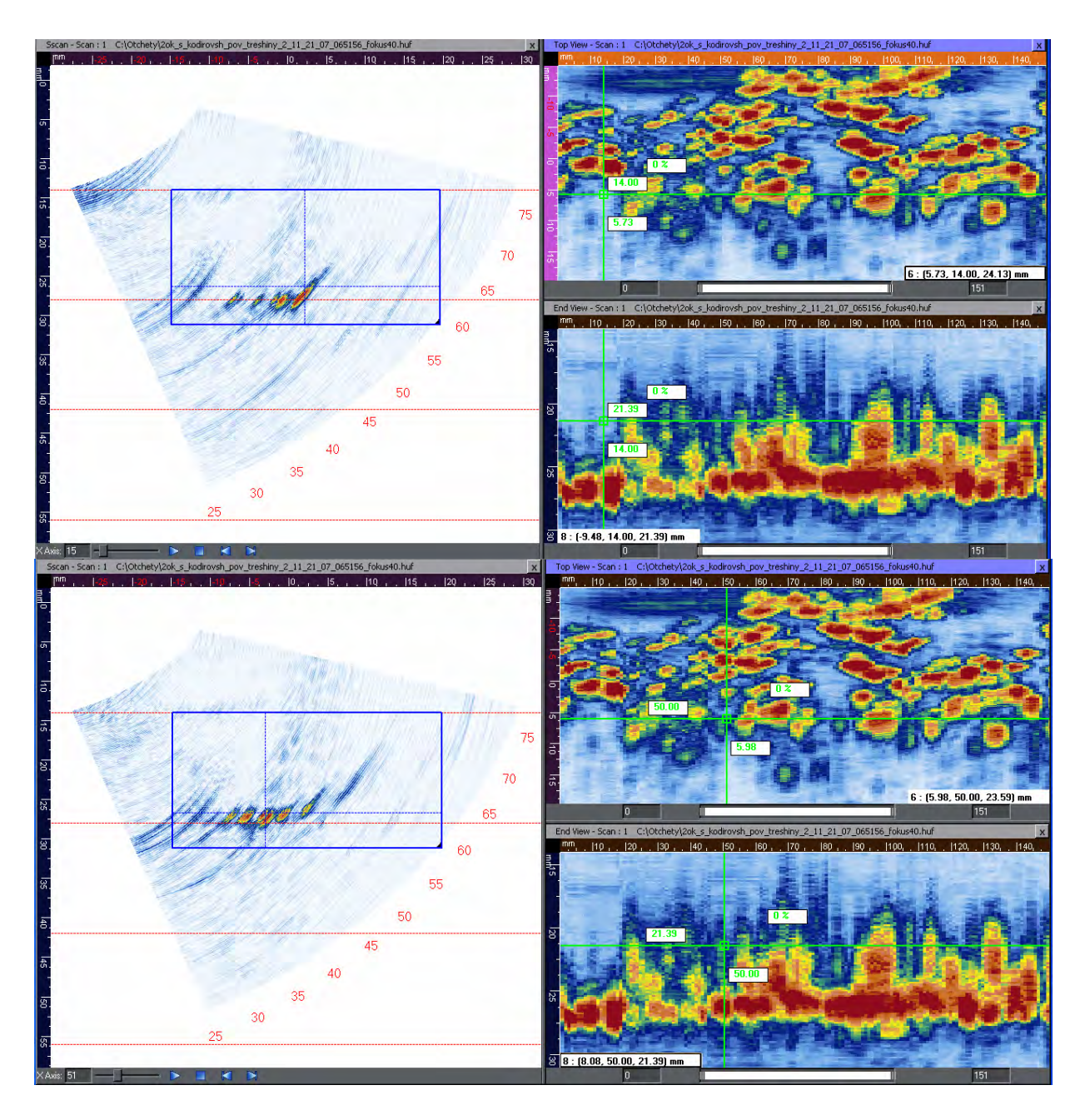

Рис. 5 Примеры 3 видов сканов для 2, 7, 8 и 18 дефектов

В таблице 2 приведены параметры обнаруженных дефектов.

## Таблица 2

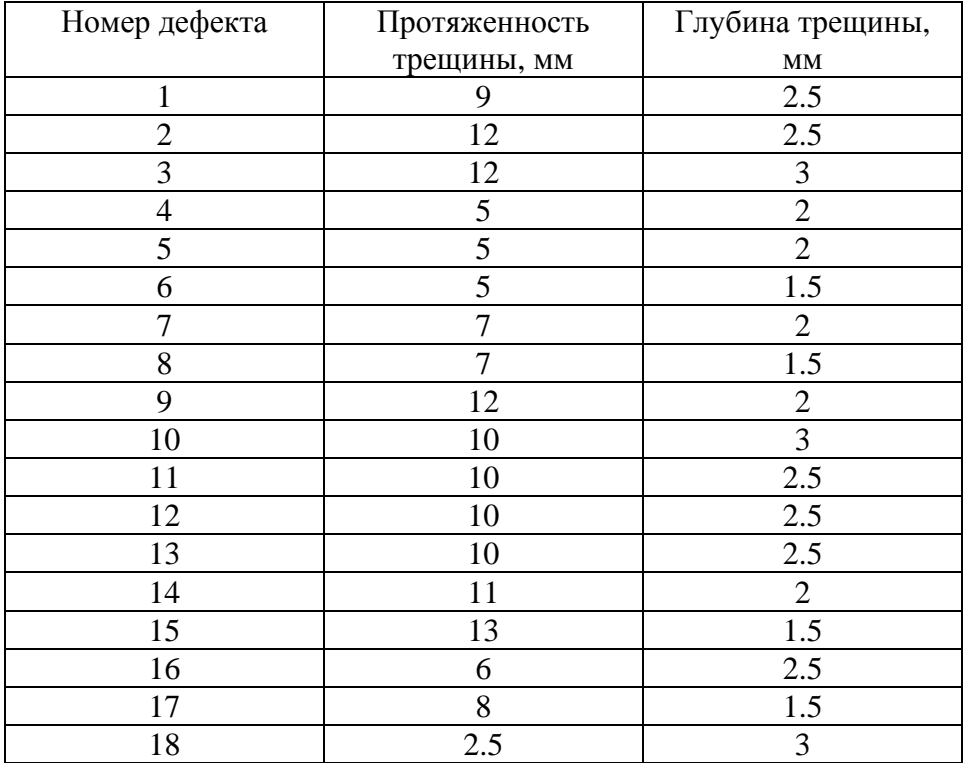

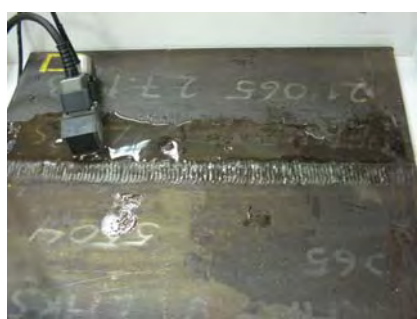

Элемент сварного шва.

Толщина – 16мм.

Для контроля выбран преобразователь на 5МГц с наклонной призмой 35°. Корень шва контролируется прямым лучом, остальная его часть однократно отраженным.

На рис.6 представлена схема контроля сварного соединения.

Рис. 6

# **WWW.HARFANG.RU**

## **Результаты контроля:**

На рис. 7 показано 3 вида Сварного соединения (Сверху, сзади <sup>и</sup> сбоку). На виде сбоку видно четкую прорисовку шва. По полученным сигналам можно четко определить дефекты.

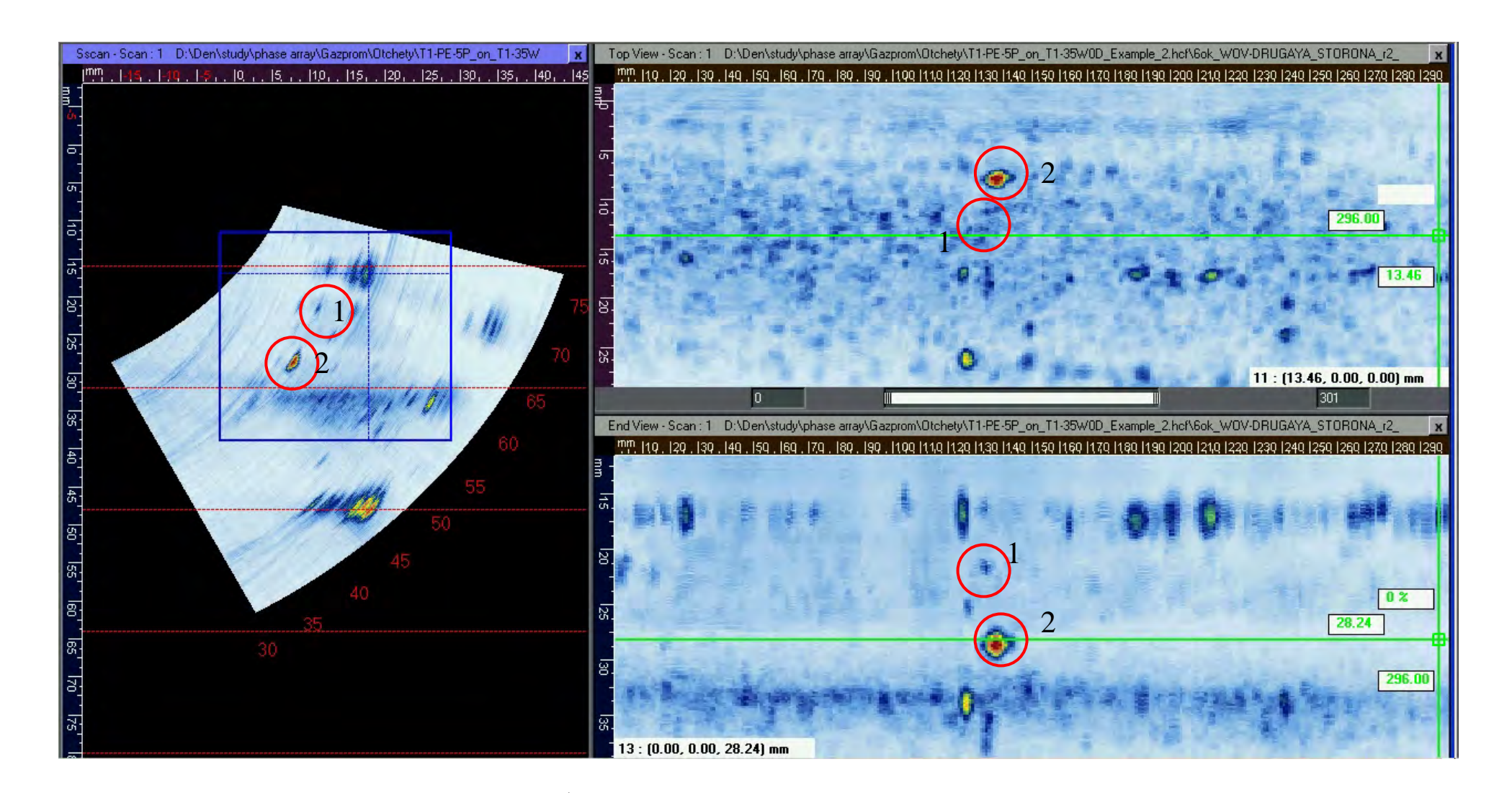

Рис. 7 Три вида на третий ОК

#### **WWW.HARFANG.RU**

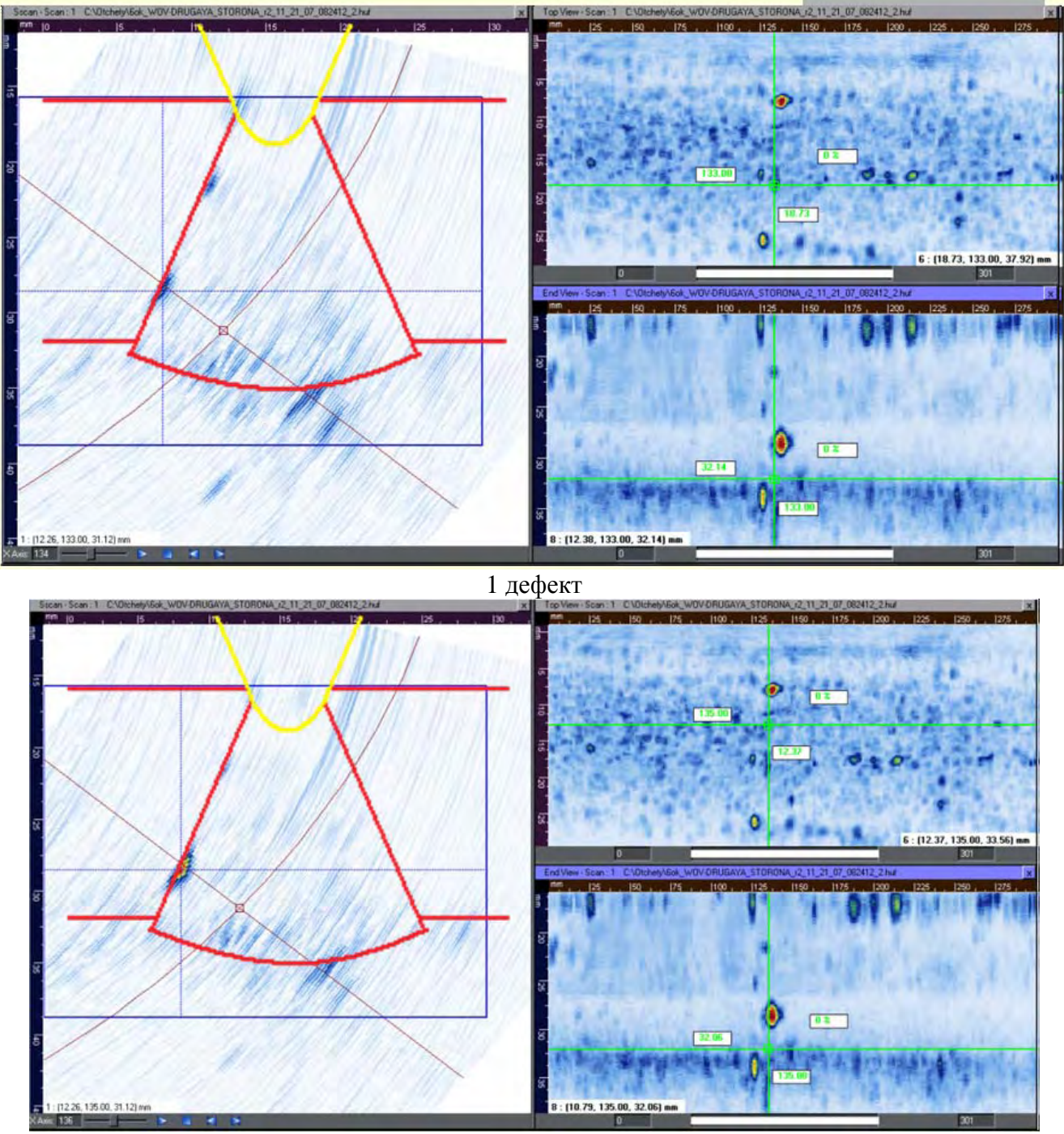

На рис. 8 представлено изображение 2 обнаруженных дефектов.

2 дефект Рис. 8 дефект на трех видах

Параметры дефектов описаны в таблице 3

Таблица 3

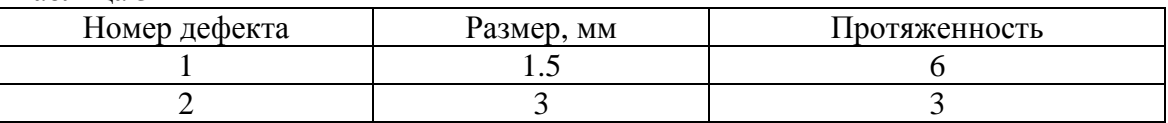

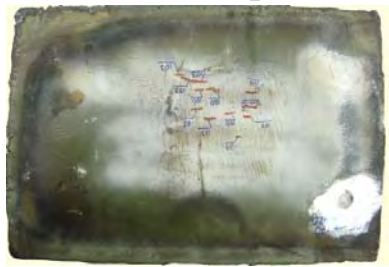

Элемент стальной трубы большого диаметра. Толщина - 14мм.

Целью исследования данного объекта является обнаружение и образмеривание поверхностных трещин.

Выявление такого рода дефектов возможно только однократно или двукратно отраженным лучом при введение луча в ОК под углом.

Исходя из этих условий, выбираем измерительный датчик на 5МГц с наклонной призмой 35°

#### **Результаты контроля:**

На рис. 9 показано изображение ОК с трех сторон (сверху, сзади и сбоку), по которому можно сделать вывод, что на поверхности объекта множество несплошностей.

Параметры обнаруженных дефектов

 $\frac{5}{8}$   $\frac{11}{11}$ **10**   $2 \frac{1}{9}$  001 – 13  $tQ$ **12 7 14 3 6 4** 

Рис. 9

## Таблица 4

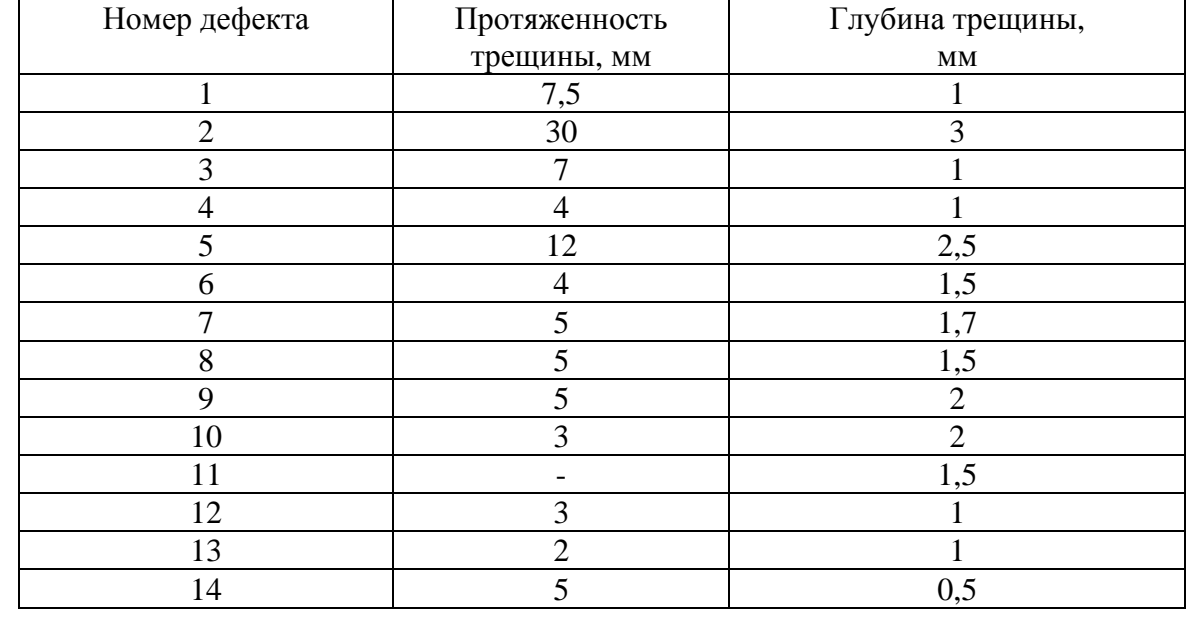

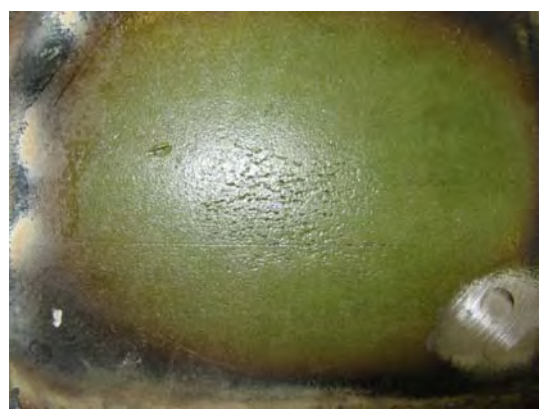

представлена на рис. 6.

Элемент сварного шва.

Толщина – 14мм.

Целью исследования данного объекта является обнаружение и образмеривание поверхностных дефектов.

Для контроля выбран преобразователь на 5МГц с наклонной призмой 35°. Корень шва контролируется прямым лучом, остальная его часть однократно отраженным. Схема контроля аналогична схеме для 3ОК и

#### **Результаты контроля:**

Выводы о состоянии поверхности контролируемого объекта были сделаны на основании анализа трех изображений образца (сверху, сзади и сбоку). Пример обработки полученных сигналов показан на рис.10 и рис.11.

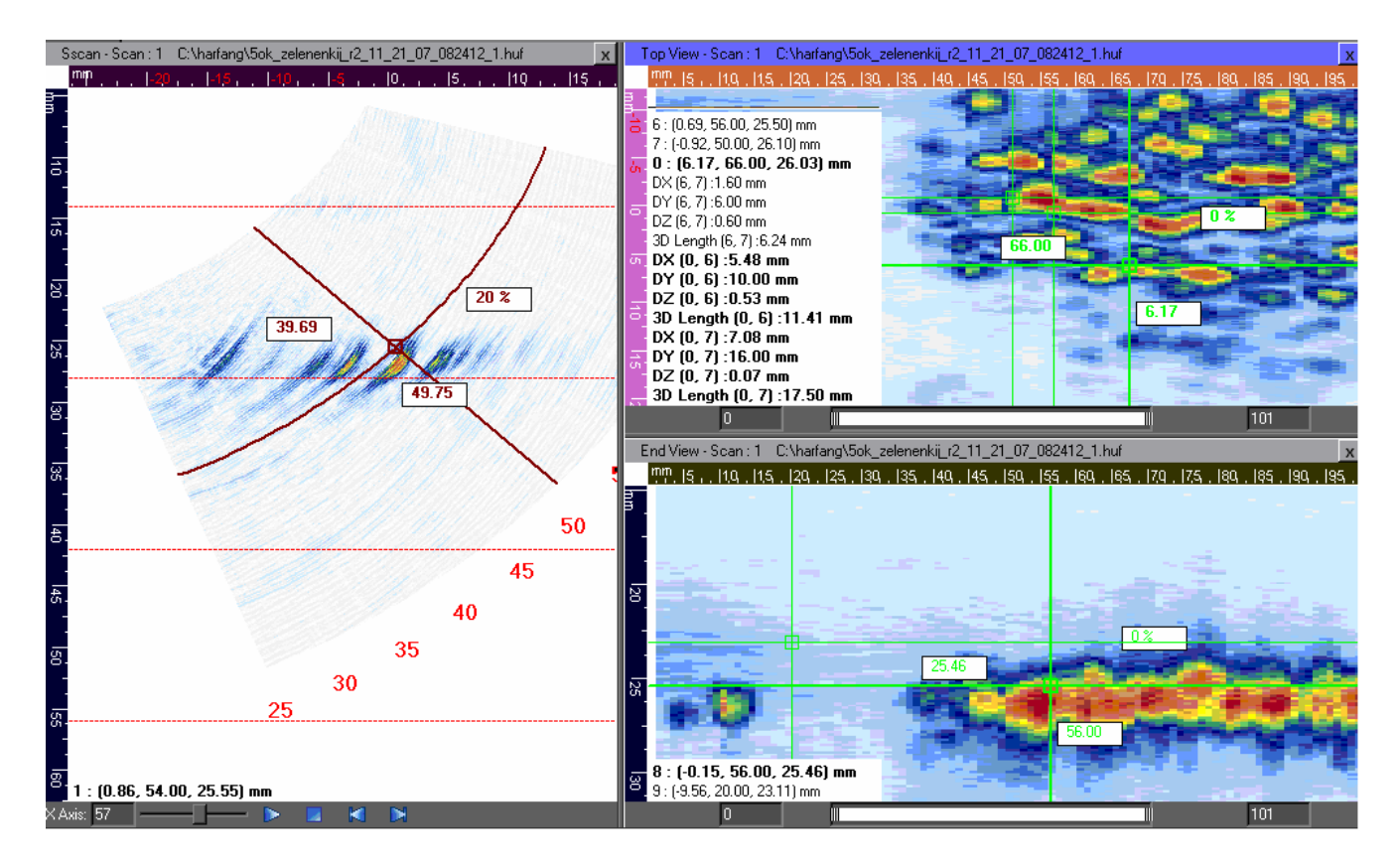

Рис. 10 параметры дефекта

Протяженность дефекта 16мм, глубина в первом приближении 2,6мм.

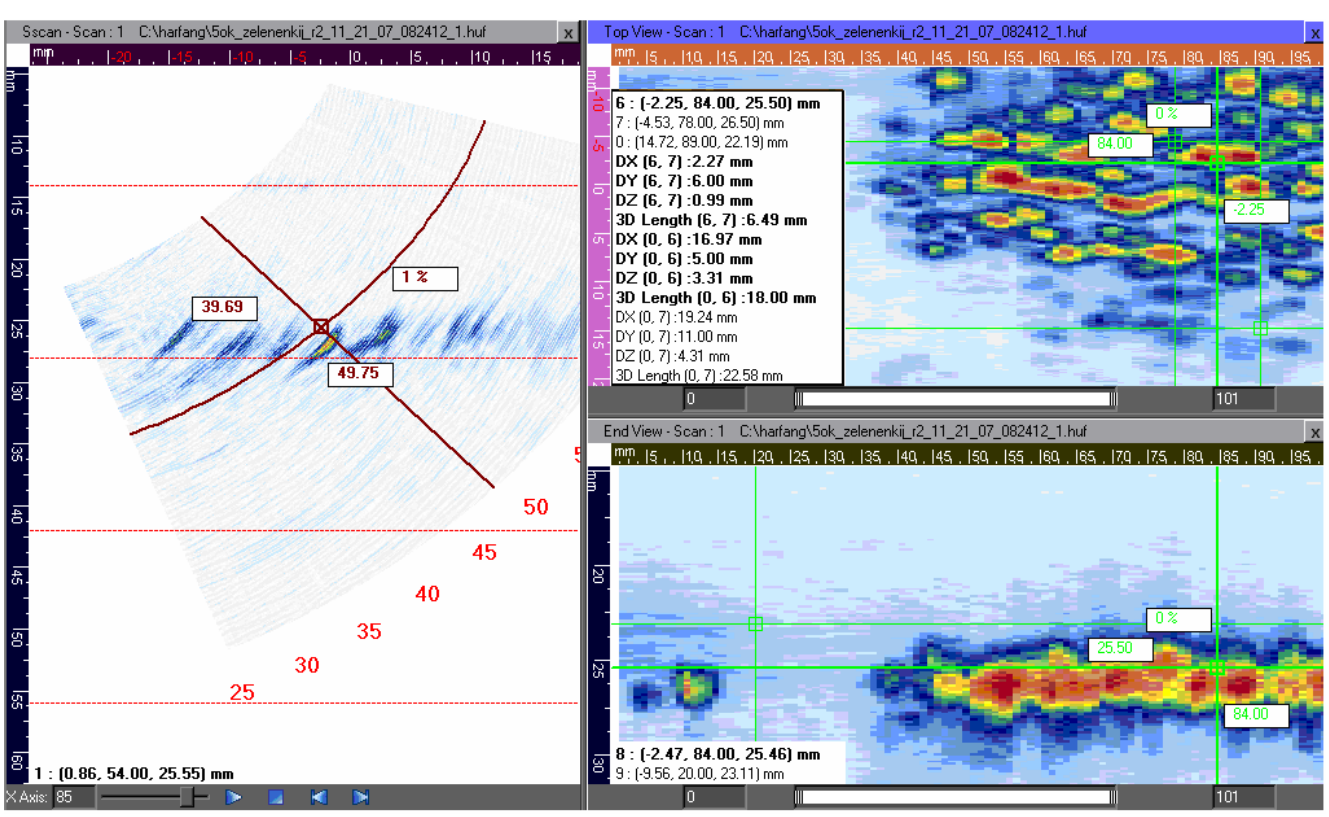

Рис. 11 параметры дефекта

Протяженность дефекта 11мм, глубина в первом приближении 2,5мм. Параметры обнаруженных дефектов приведены в таблице 5.

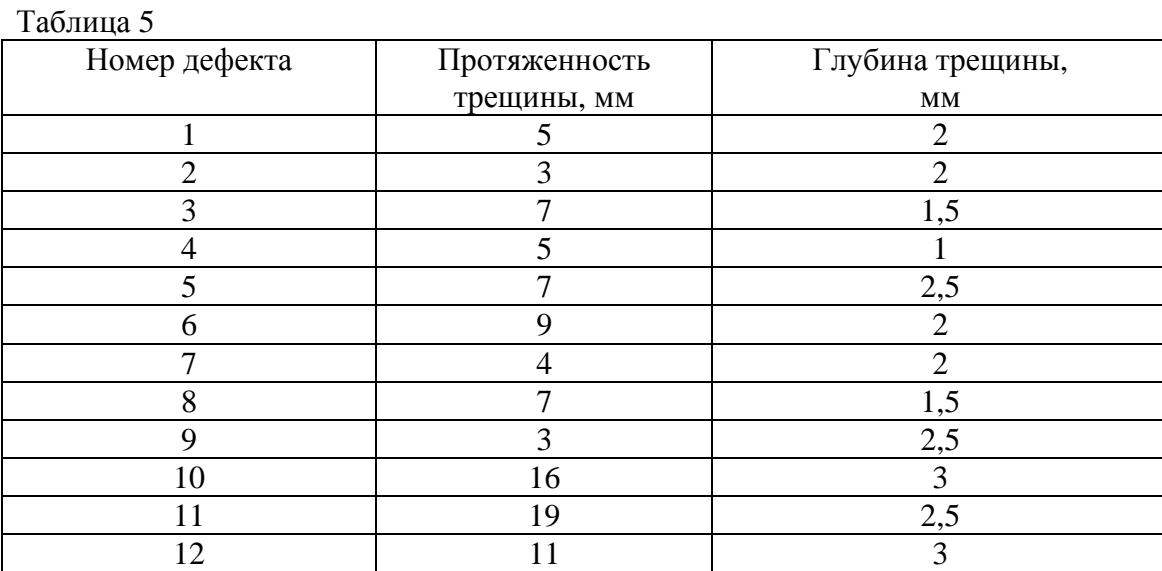

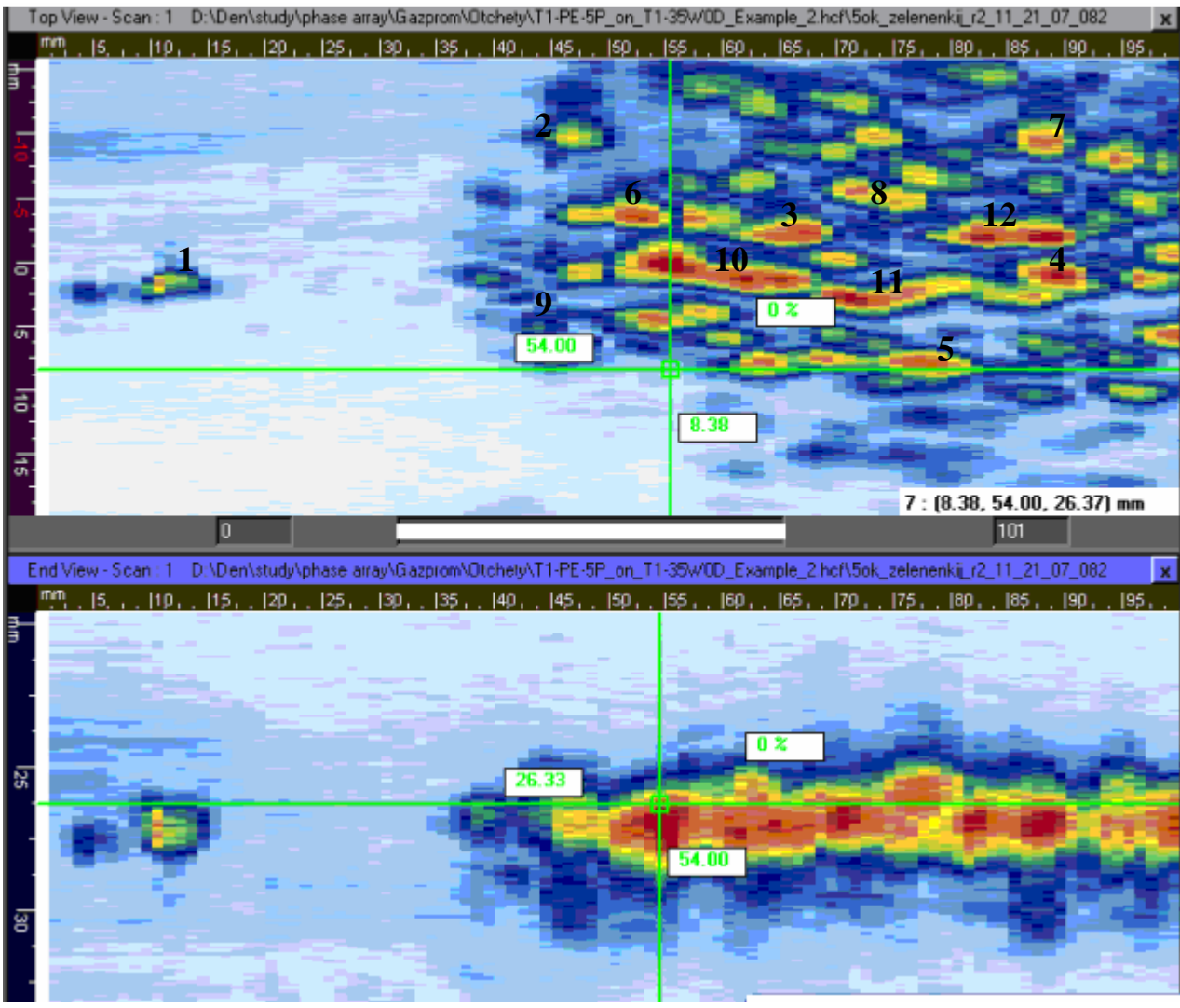

Рис. 12

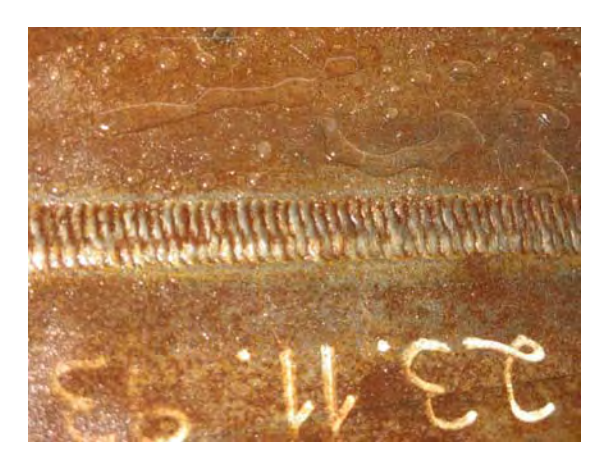

Элемент сварного шва. Толщина – 16мм.

Для контроля выбран преобразователь на 5МГц с наклонной призмой 35°. Корень шва контролируется прямым лучом, остальная его часть однократно отраженным. Схема контроля аналогична схеме для 3ОК и представлена на рис. 6.

## **Результаты контроля:**

На рис.13 показано 3 вида сварного соединения (Сверху, сзади и сбоку). На виде сбоку видно четкую прорисовку шва.

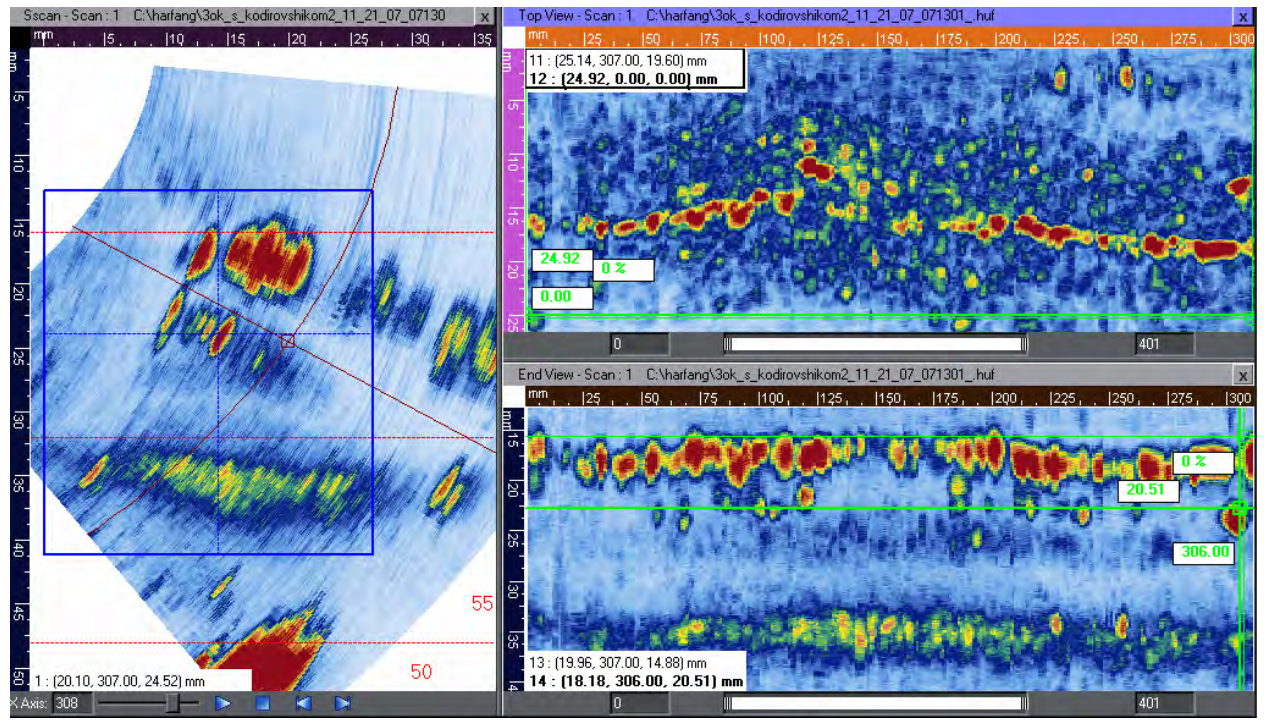

Рис.13 Три вида шестого ОК

Из рис. 13 хорошо видна геометрия шва. Четко виден корень шва и валик усиления. Также четко определяются несплошности, параметры которых приведены в таблице 6.

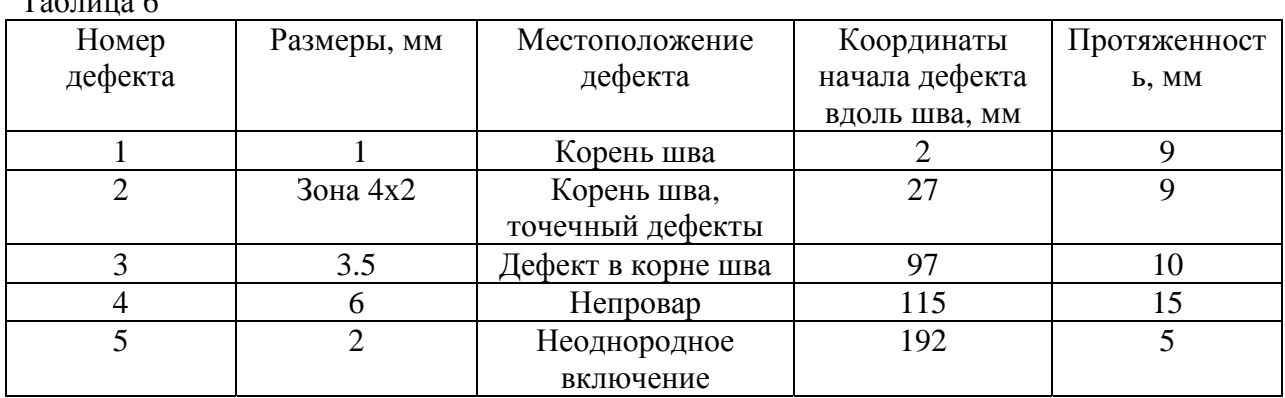

Ниже приведены изображения этих дефектов на виде сбоку

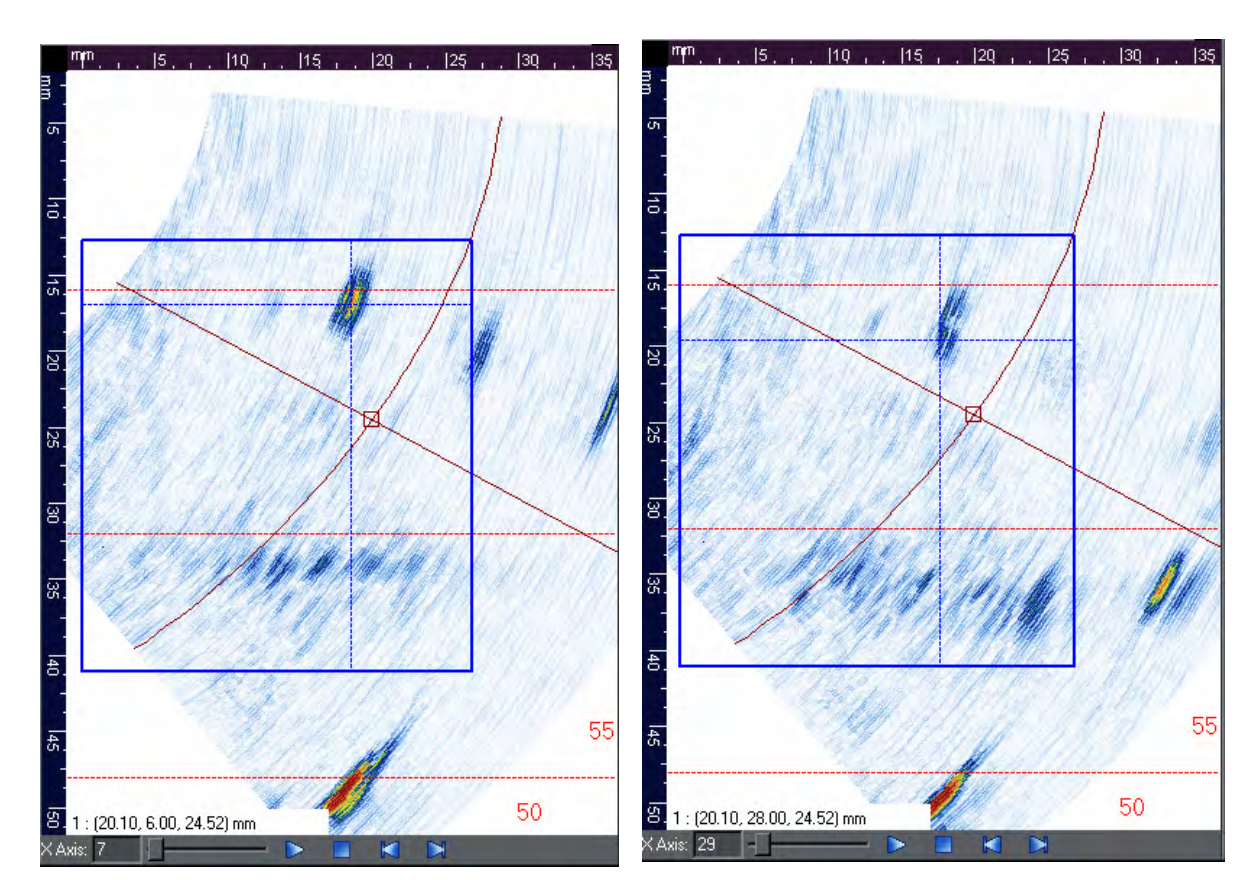

 $T \sim$ 

1дефект 2дефект

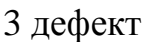

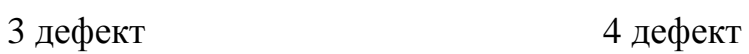

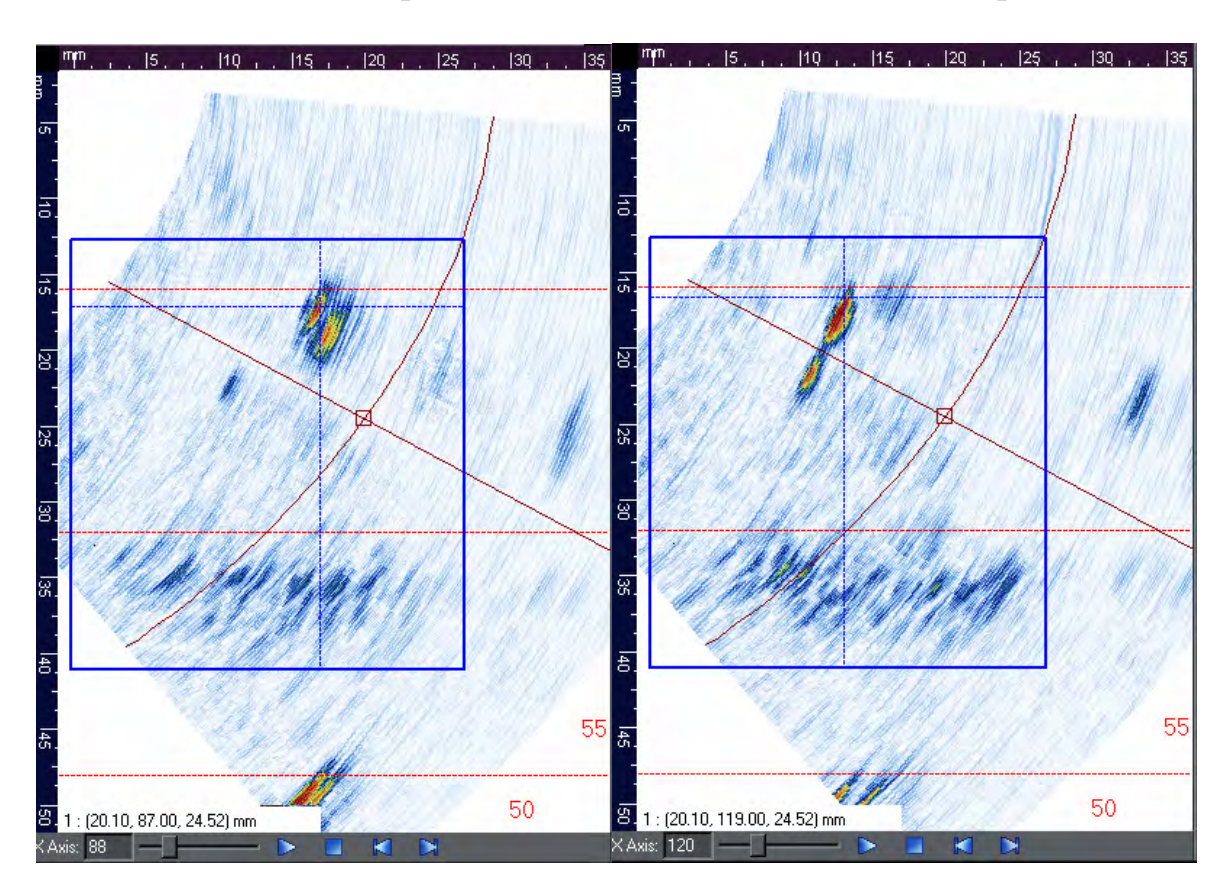

дефект

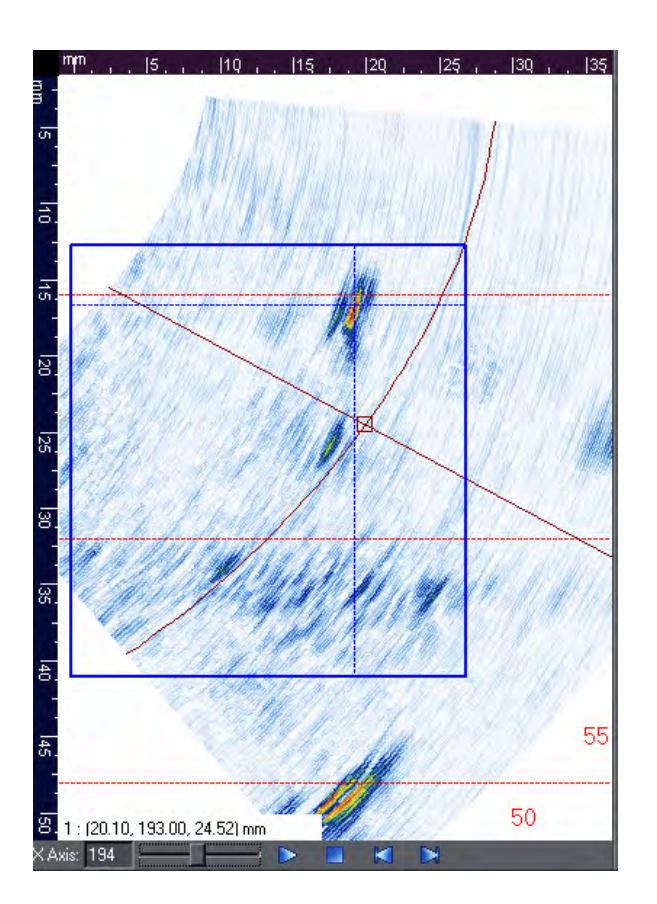